# **Registro Nacional de Lodos:**

Instrucciones para cumplimentar los ficheros ".PDF" del ANEXO I y del ANEXO IV de la orden AAA/1072/2013, de 7 de junio, sobre utilización de lodos de depuración en el sector agrario.

15/03/2022

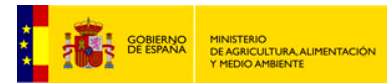

**Instrucciones de cumplimentación de los ficheros "PDF" de los ANEXOS I y IV.**

#### **1. Instrucciones generales.**

- 1. Guardar los originales de los ficheros "PLANTILLA\_FORMULARIO\_ANEXOI.PDF" y "PLANTILLA\_FORMULARIO\_ANEXOIV.PDF" y trabajar sobre una copia de dichos ficheros, para introducir los datos.
- 2. Para cumplimentar los formularios, es necesario tener instalada la aplicación ADOBE READER, versión 10 ó superior. Esta aplicación es gratuita y se puede obtener en la página web de ADOBE: <http://get.adobe.com/es/reader/> También se pueden cumplimentar con la aplicación de pago Adobe Acrobat Professional, si se posee una licencia de uso.
- 3. Cumplimentar los formularios, teniendo en cuenta las indicaciones de este documento, en los apartados "INSTRUCCIONES RELATIVAS AL ANEXO I" e "INSTRUCCIONES RELATIVAS AL ANEXO IV".
- 4. No se utilizará el punto (.) para separar los miles.
- 5. Los números decimales se separarán por coma (,).
- 6. Una vez cumplimentados los datos, guardar el archivo en el ordenador desde el que se va a realizar su envío. El archivo será nombrado de la forma siguiente:
	- *I. ANEXO I:*
		- *(Separar con guión bajo: "\_").*
		- ANEXOI.
		- Año al que se refieren los datos del anexo.
		- Código de la comunidad autónoma en la que está ubicada la instalación. (código del Instituto Nacional de Estadística compuesto por 2 dígitos): *[https://www.ine.es/daco/daco42/codmun/](https://www.ine.es/daco/daco42/codmun/cod_ccaa.htm) cod\_ccaa.htm*
		- Nombre de la instalación.

Ejemplos: *ANEXOI\_2013\_01\_EDAR COTORRILLA.PDF ANEXOI\_2013\_02\_EDAR AGUALINO.PDF ANEXOI\_2013\_08\_EDAR MAZANERA.PDF*

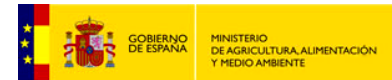

**Instrucciones de cumplimentación de los ficheros "PDF" de los ANEXOS I y IV.**

*II. ANEXO IV.*

*(Separar con guión bajo: "\_")*

- ANEXOIV.
- Año al que se refieren los datos del anexo.
- Código de la comunidad autónoma donde se han aplicado los lodos. (código del Instituto Nacional de Estadística compuesto por 2 dígitos): *[https://www.ine.es/daco/daco42/codmun/](https://www.ine.es/daco/daco42/codmun/cod_ccaa.htm) cod\_ccaa.htm*
- Nombre del gestor de lodos.
- Número correlativo del envío, asignado por el propio gestor de lodos (3 DÍGITOS).

Ejemplos: *ANEXOIV\_2013\_01\_GESLOMOSA\_001.PDF ANEXOIV\_2013\_01\_GESLOMOSA\_002.PDF ANEXOIV\_2013\_08\_GESLOMOSA\_003.PDF ANEXOIV\_2013\_04\_GESTOR RESIDUOS SA\_001.PDF ANEXOIV\_2013\_03\_GESTOR LA ROSA\_001.PDF ANEXOIV\_2013\_02\_GESTOR LA ROSA\_002.PDF*

7. Los envíos de los anexos I y IV<sup>[1](#page-2-0)</sup> se remitirán al órgano competente de la Comunidad Autónoma donde se ubique la estación depuradora de aguas residuales para el caso de los anexos I, o de la Comunidad Autónoma donde se aplican los lodos para el caso de los anexos IV.

En el asunto del correo, se debe escribir el nombre del fichero que se envía.

8. Pueden enviar sus comentarios o solicitudes de aclaraciones, en relación con la cumplimentación de los anexos, a la dirección de correo electrónico siguiente, indicando, en su correo, un teléfono de contacto: [registro-lodos@miteco.es](mailto:registro-lodos@miteco.esEn)

En el asunto del correo, se debe hacer constar que se trata de una "aclaración" o "comentario".

En ningún caso esta dirección electrónica será objeto del envío de anexos I y IV.

<span id="page-2-0"></span> $<sup>1</sup>$  Las comunidades autónomas remitirán al Registro Nacional de Lodos, anualmente y antes del 1 de abril</sup> del año siguiente, la información contenida en el Anexo I y la información contenida en el Anexo IV (Artículo 5 de la Orden AAA/1072/2013, de 7 de junio, sobre utilización de lodos de depuración en el sector agrario)

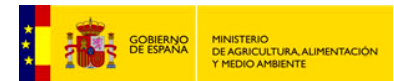

**Instrucciones de cumplimentación de los ficheros "PDF" de los ANEXOS I y IV.**

## **2. INSTRUCCIONES RELATIVAS AL ANEXO I: INFORMACIÓN DE LA ESTACIÓN DEPURADORA DE AGUAS RESIDUALES**

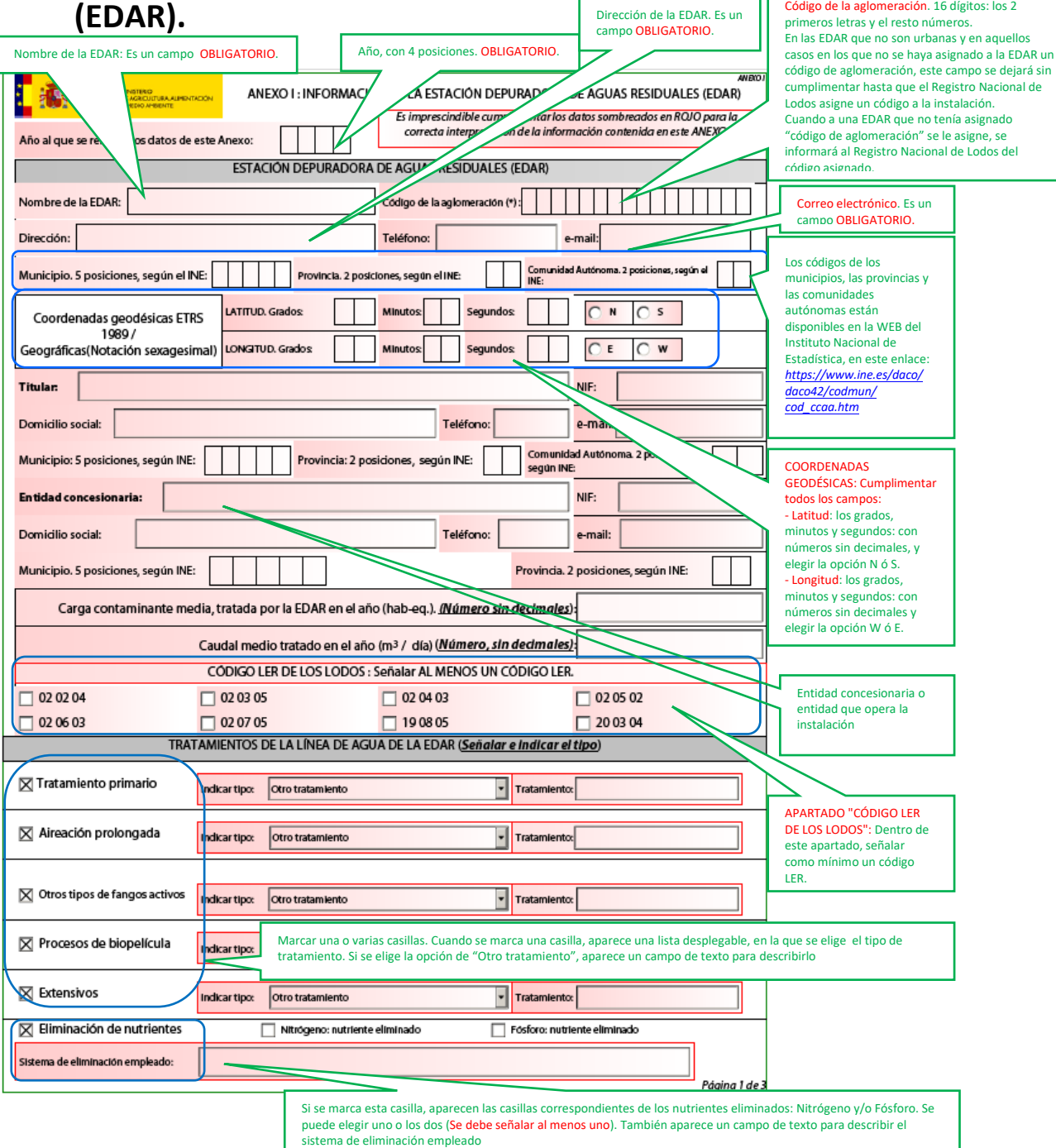

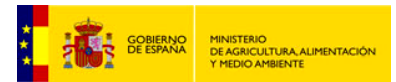

#### **Instrucciones de cumplimentación de los ficheros "PDF" de los ANEXOS I y IV.**

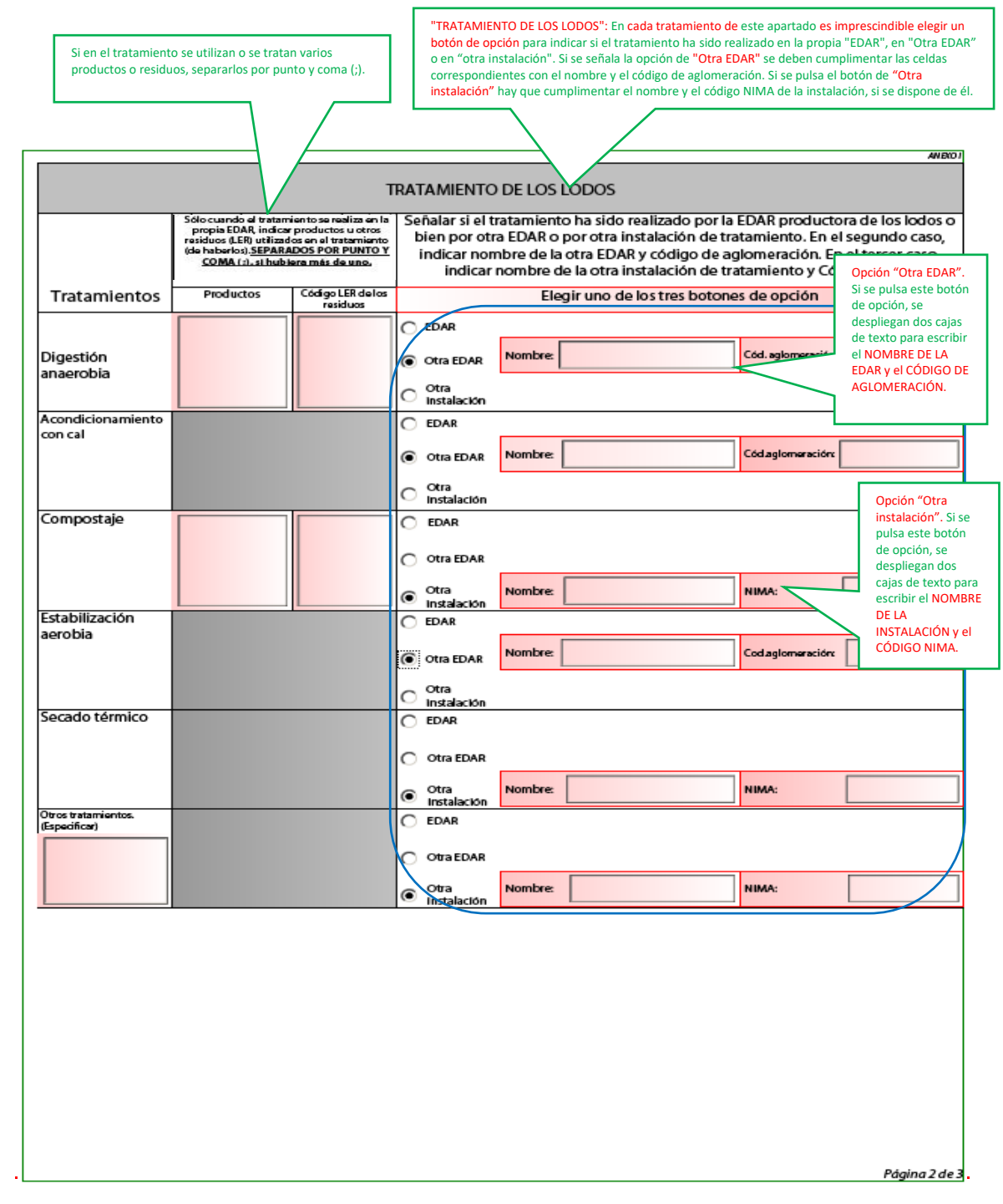

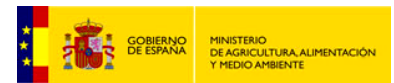

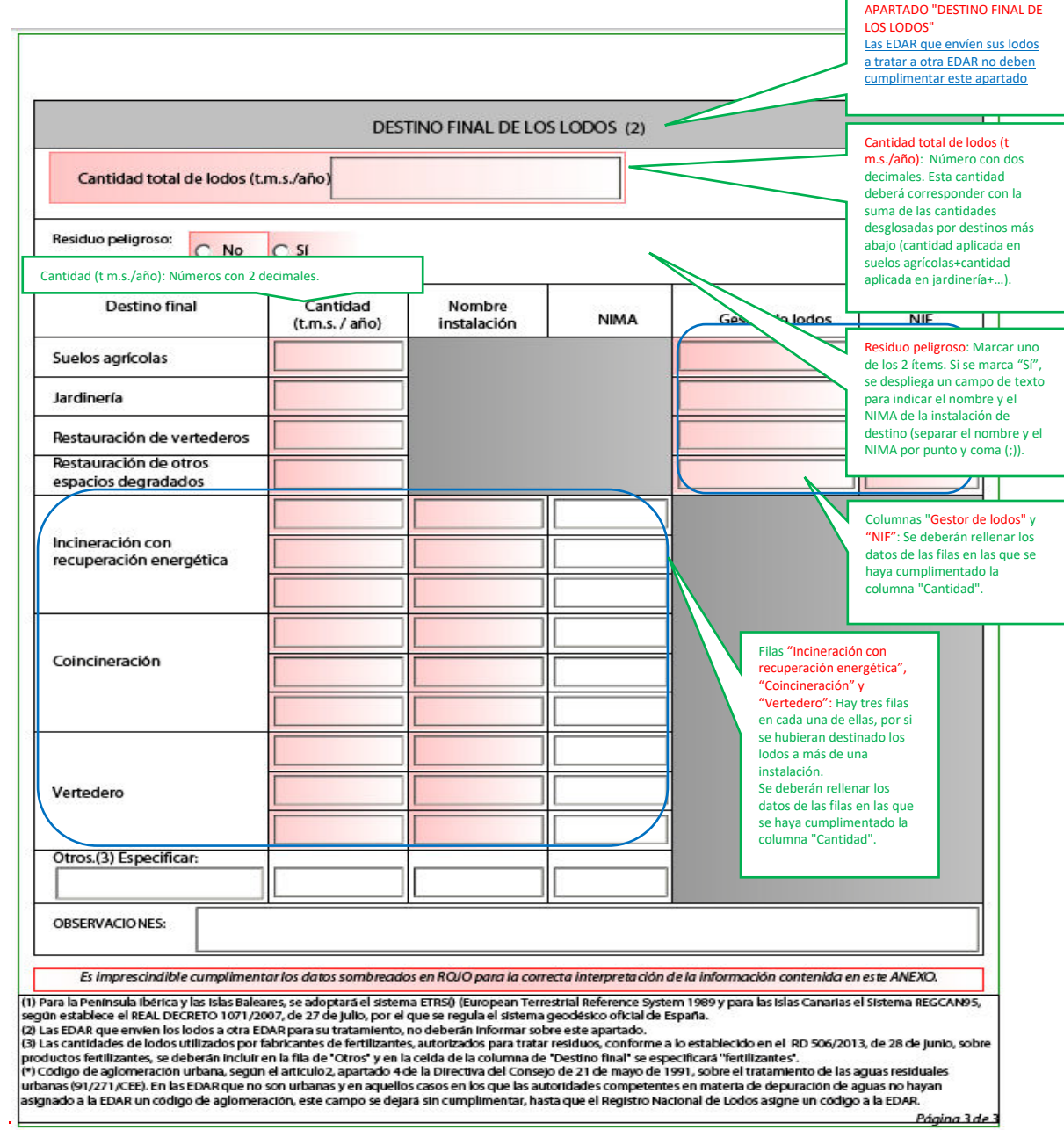

**Instrucciones de cumplimentación de los ficheros "PDF" de los ANEXOS I y IV.**

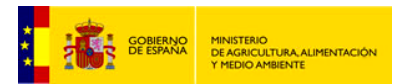

**Instrucciones de cumplimentación de los ficheros "PDF" de los ANEXOS I y IV.**

### **3. INSTRUCCIONES RELATIVAS AL ANEXO IV: INFORMACIÓN ANUAL DE LAS APLICACIONES DE LODOS.**

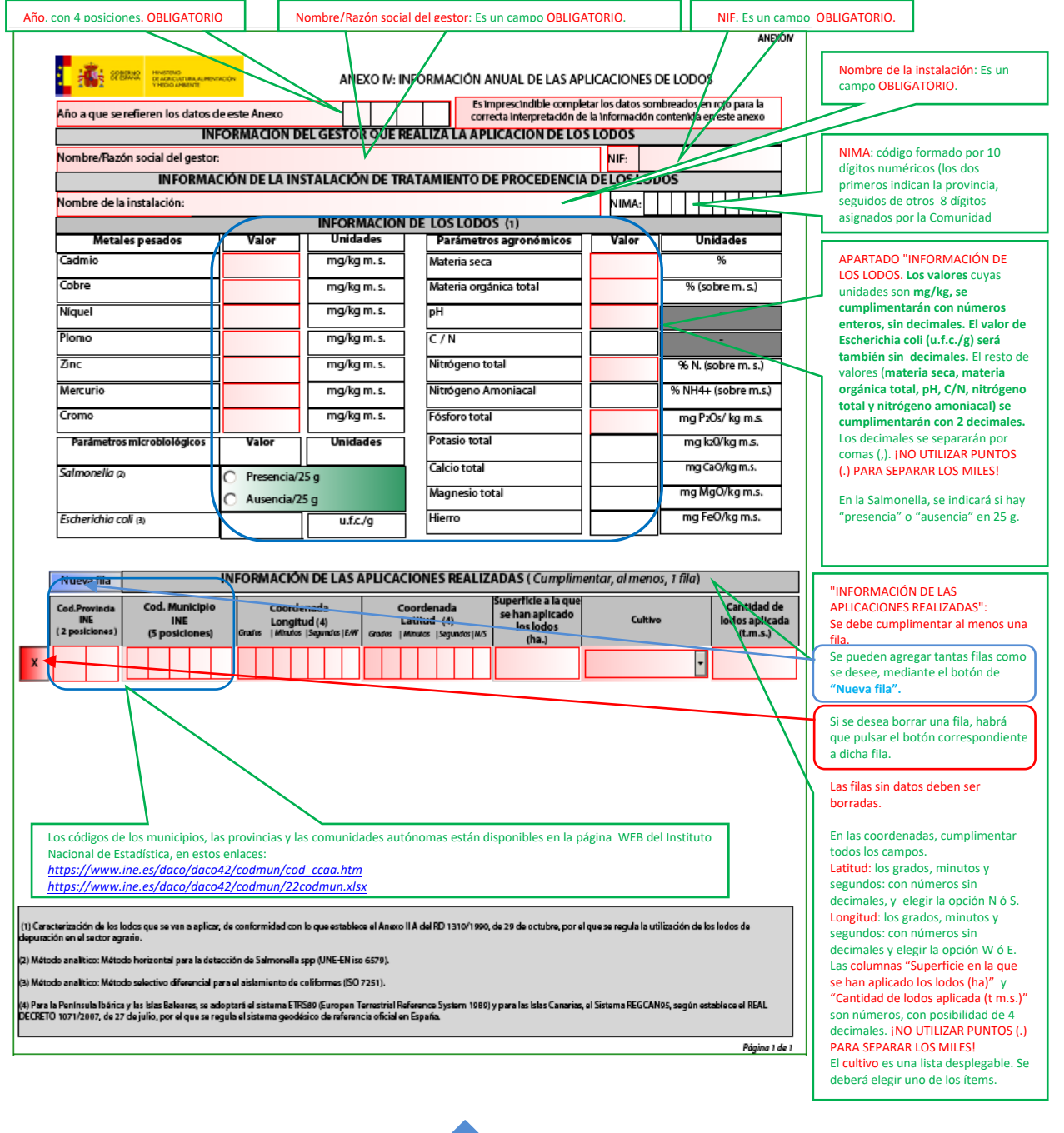